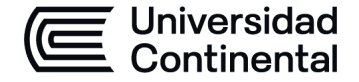

## **MODALIDAD PRESENCIAL**

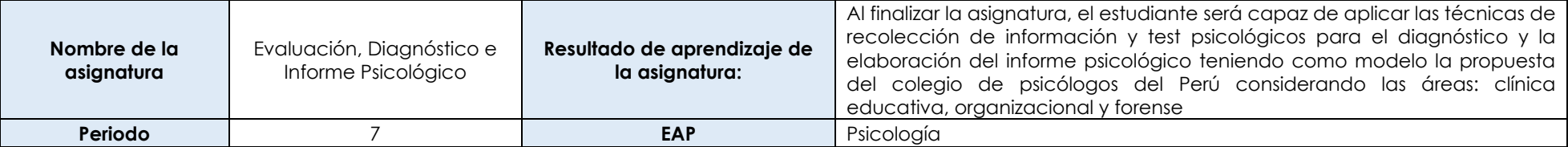

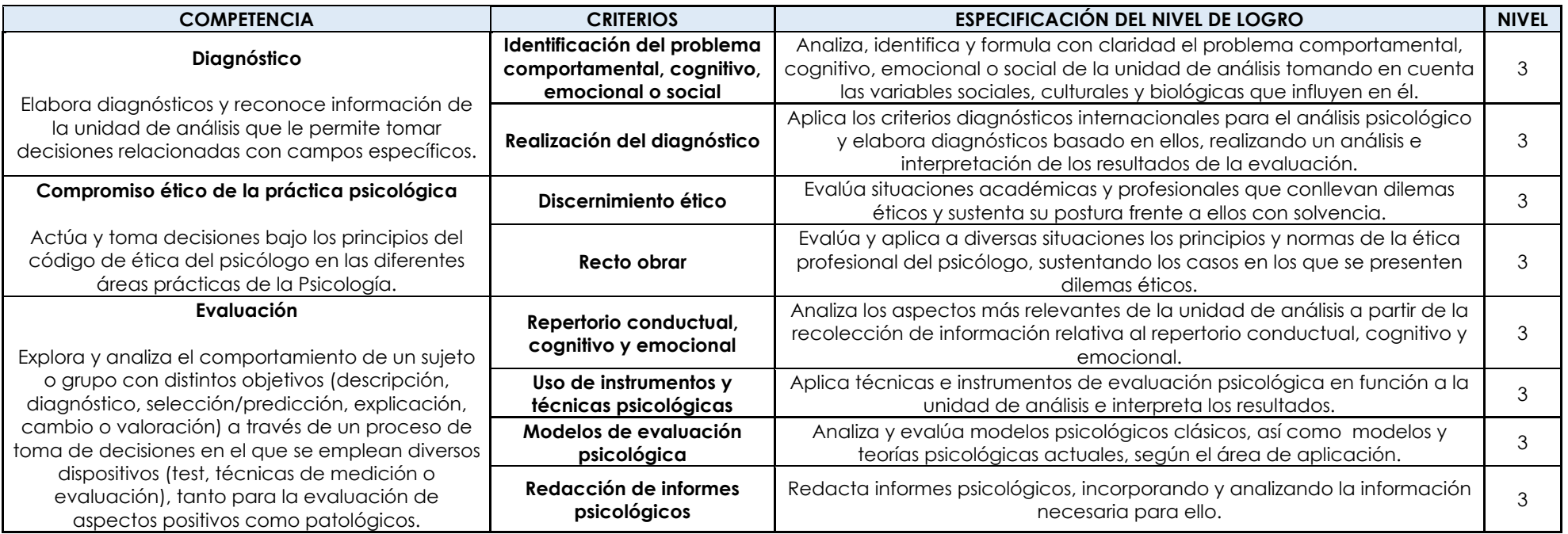

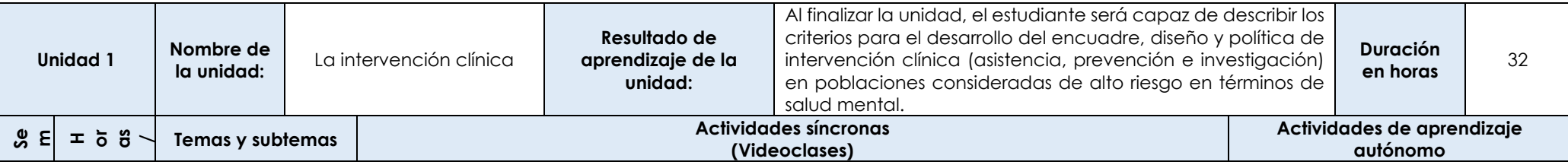

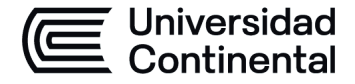

## **MODALIDAD PRESENCIAL**

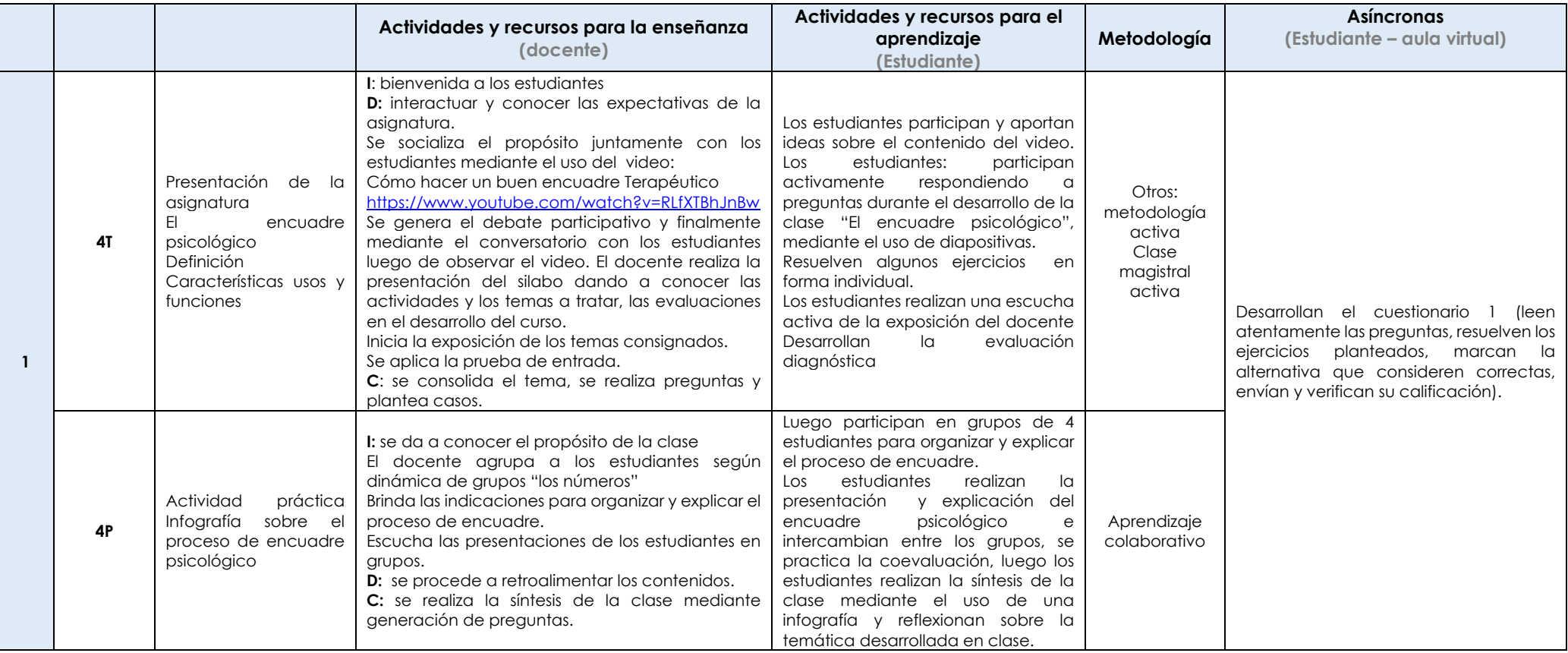

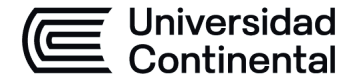

### **MODALIDAD PRESENCIAL**

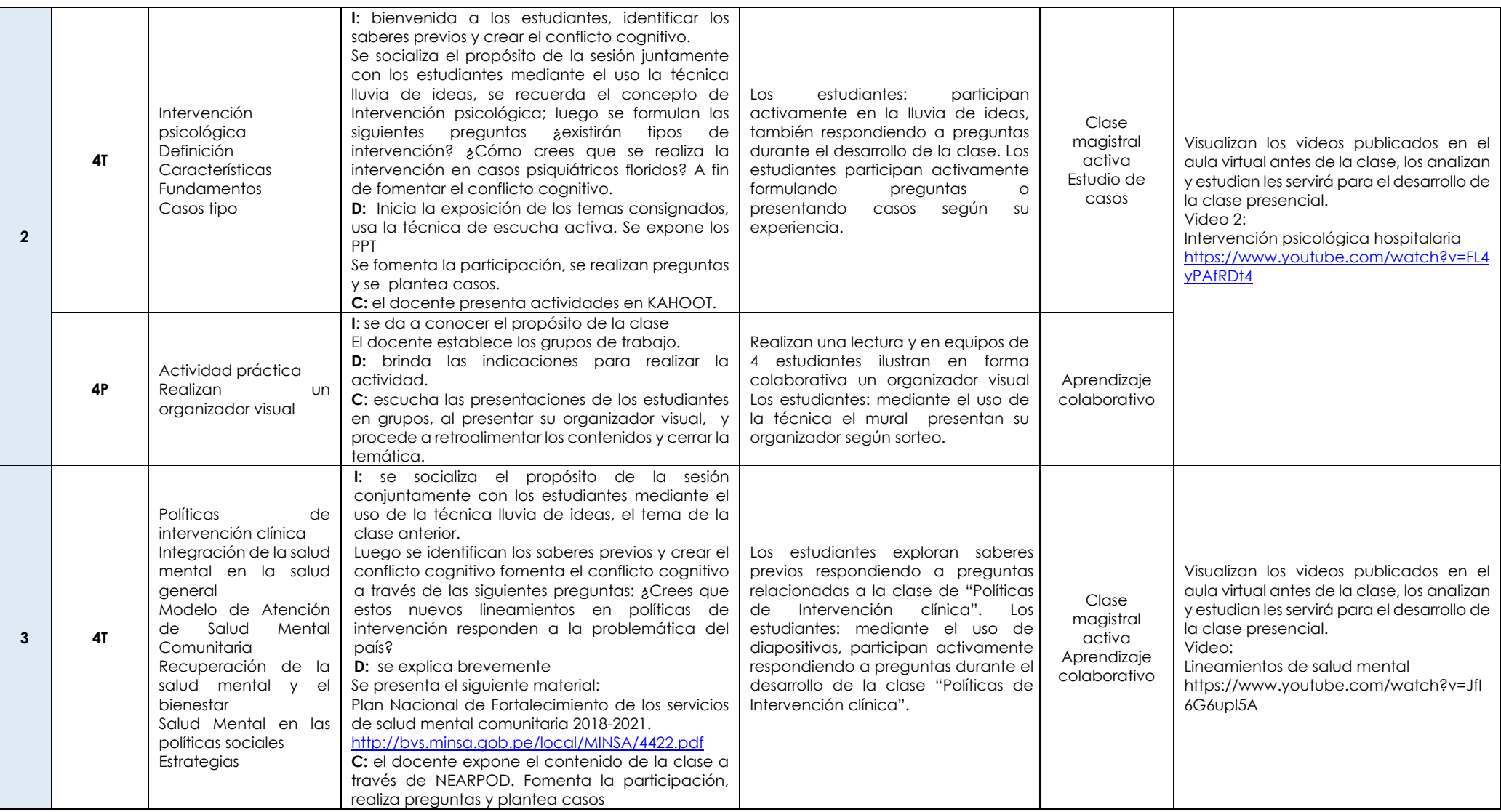

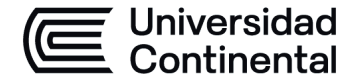

#### **MODALIDAD PRESENCIAL**

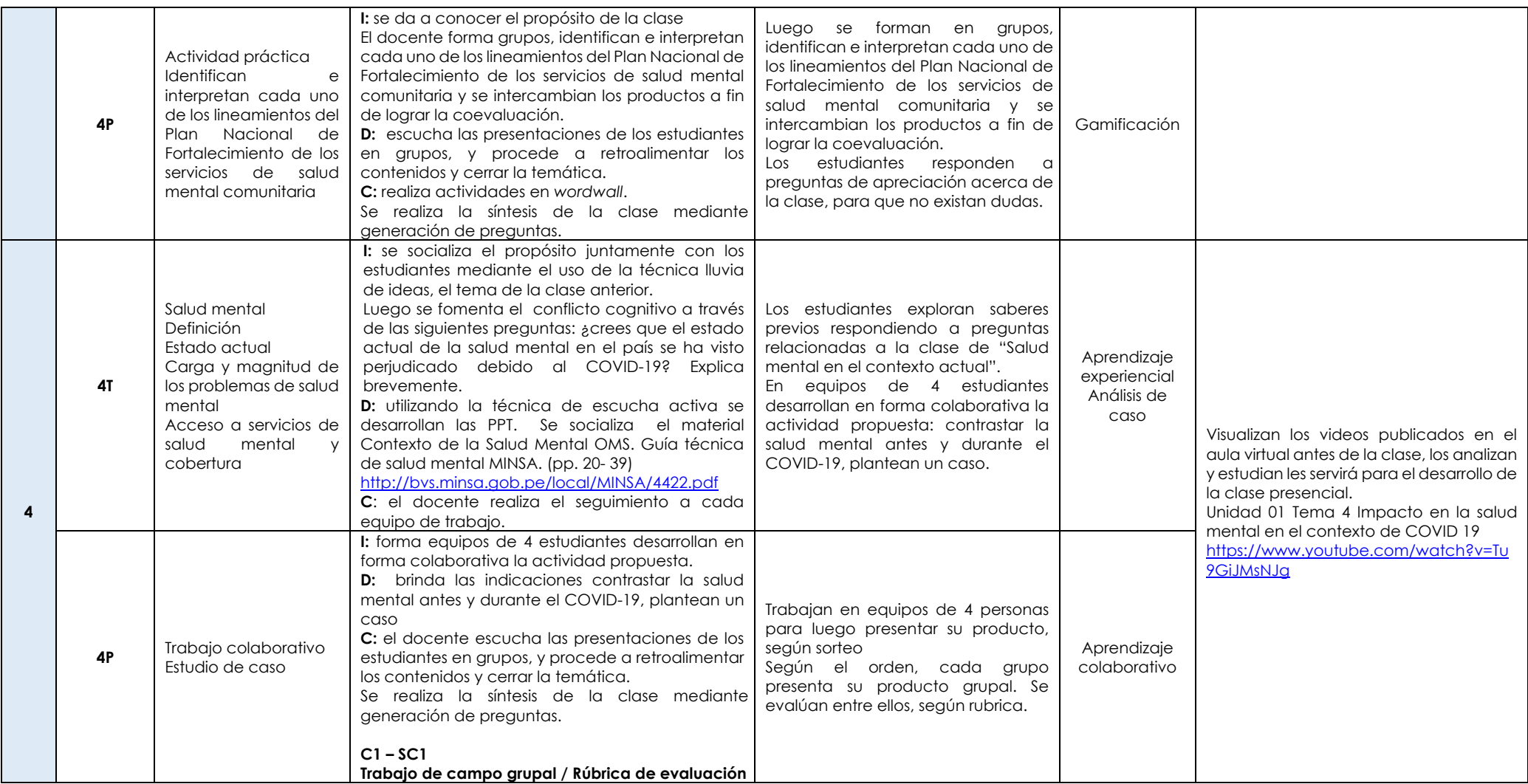

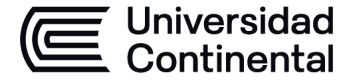

**MODALIDAD PRESENCIAL**

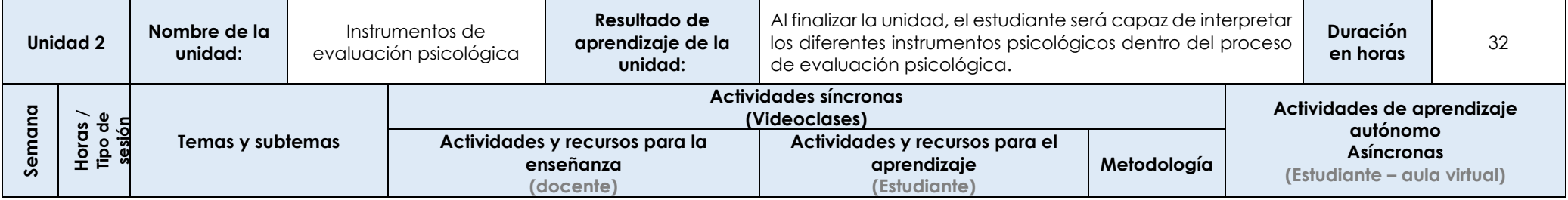

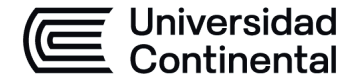

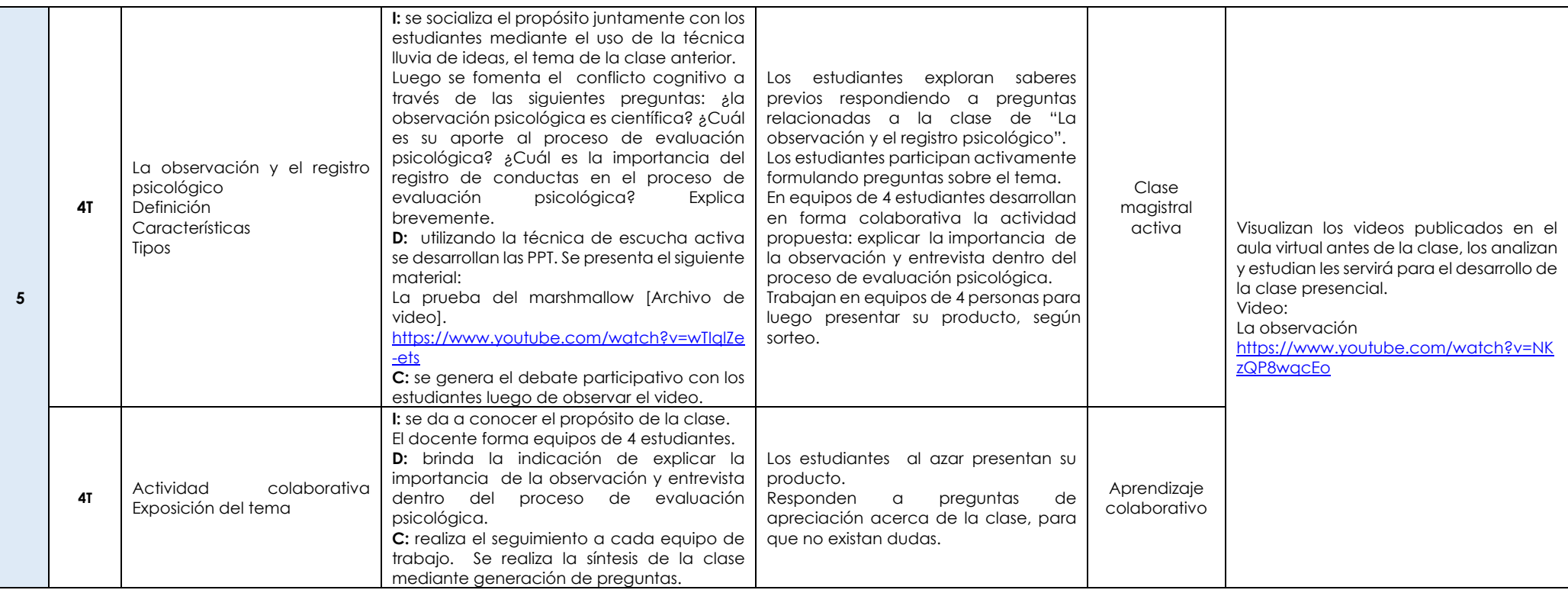

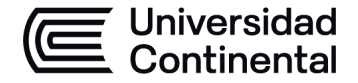

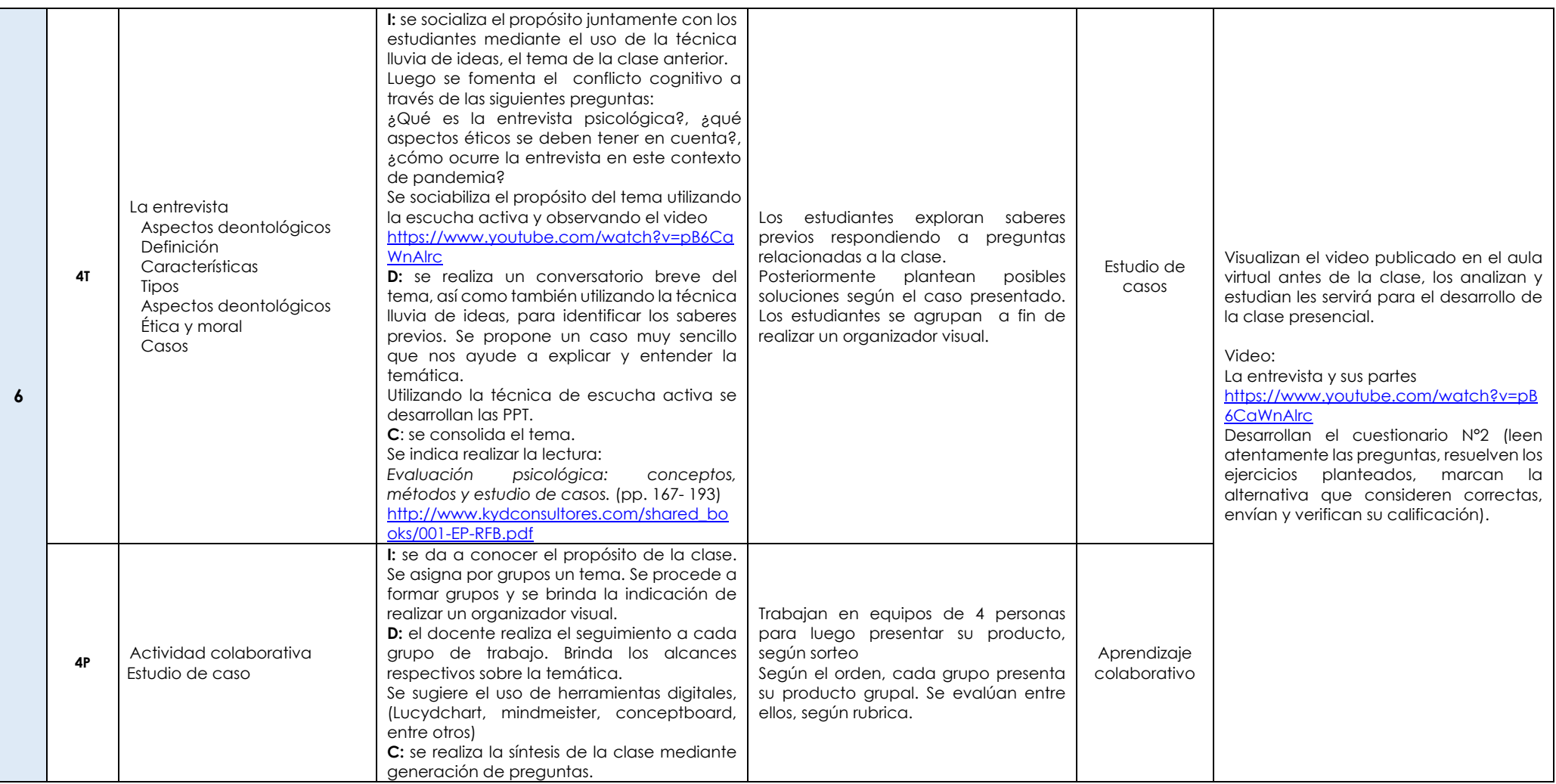

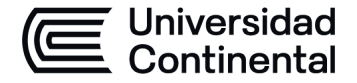

### **MODALIDAD PRESENCIAL**

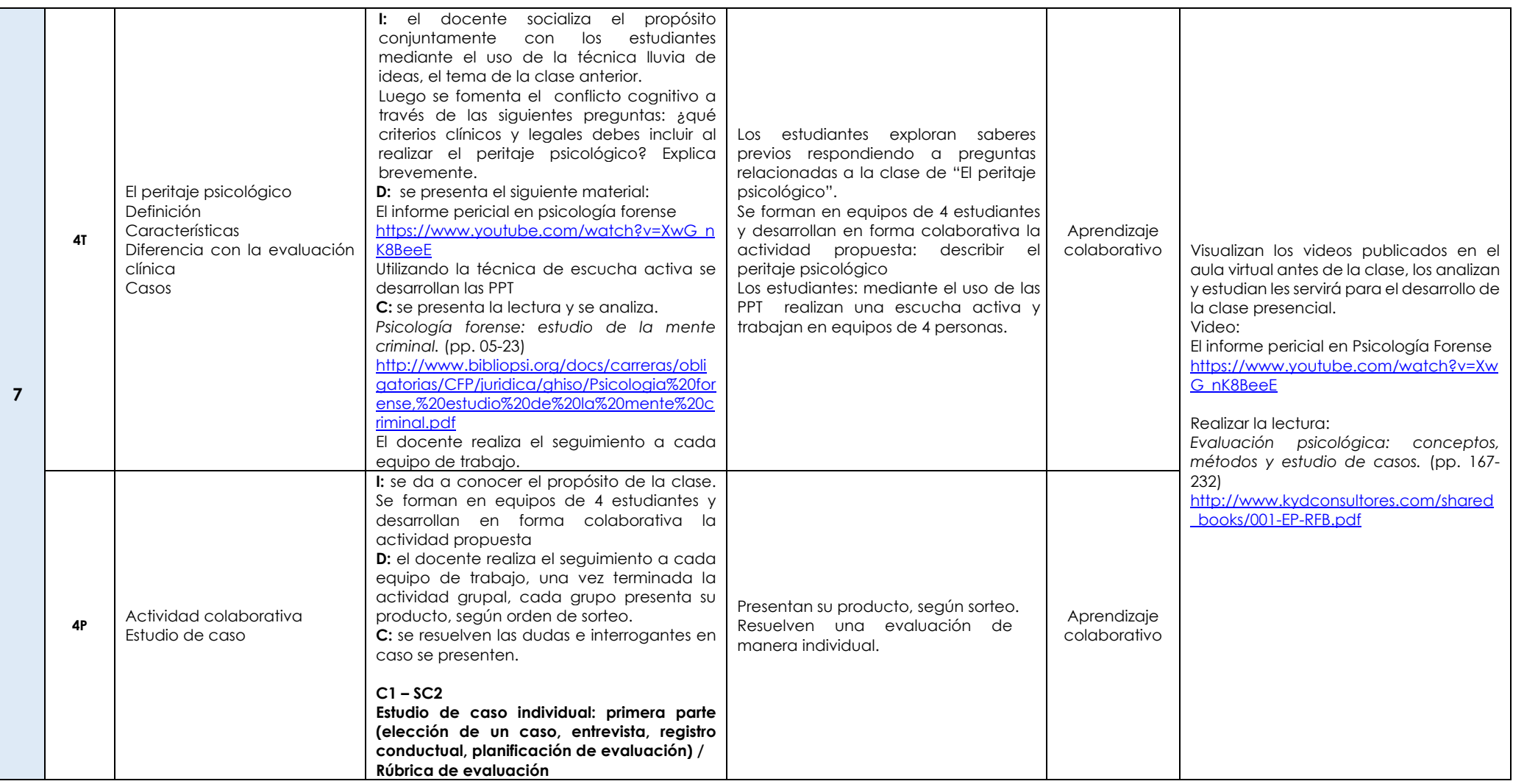

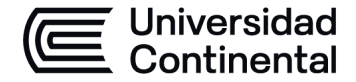

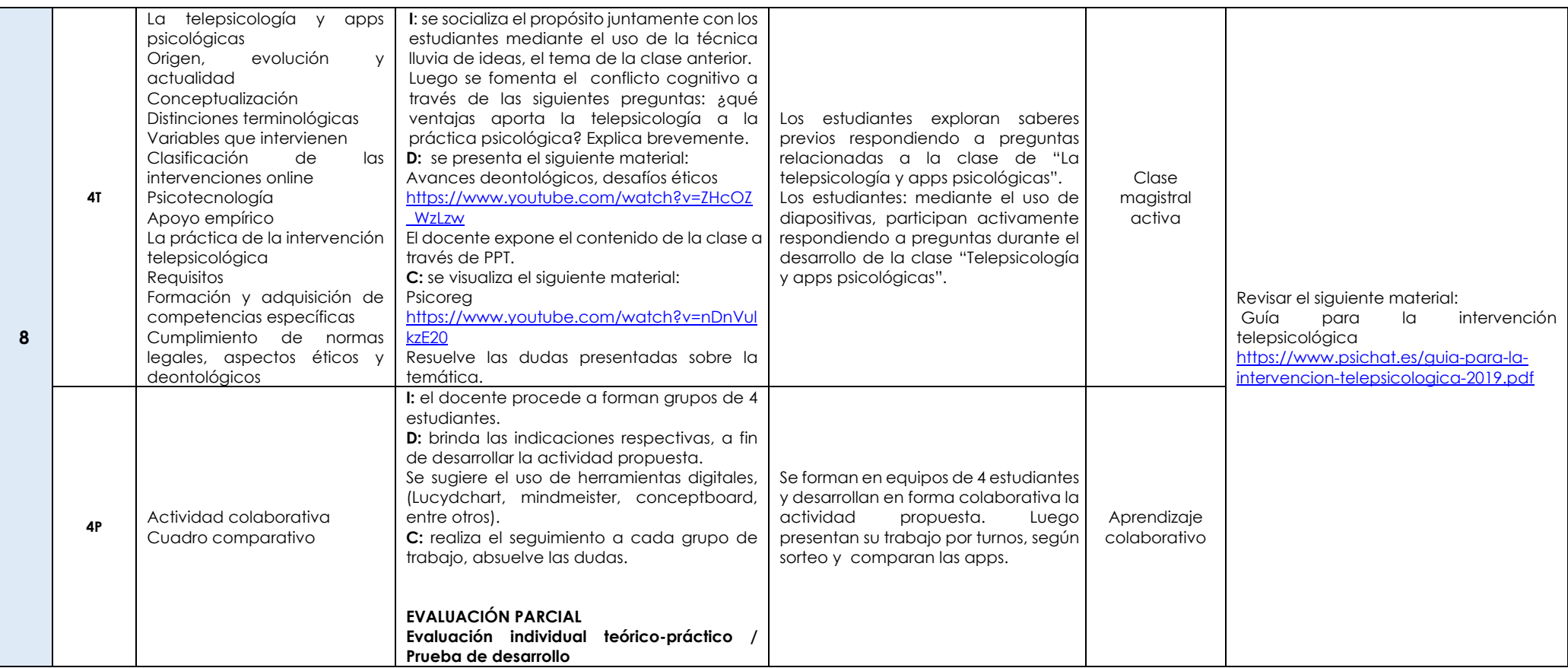

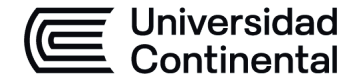

## **MODALIDAD PRESENCIAL**

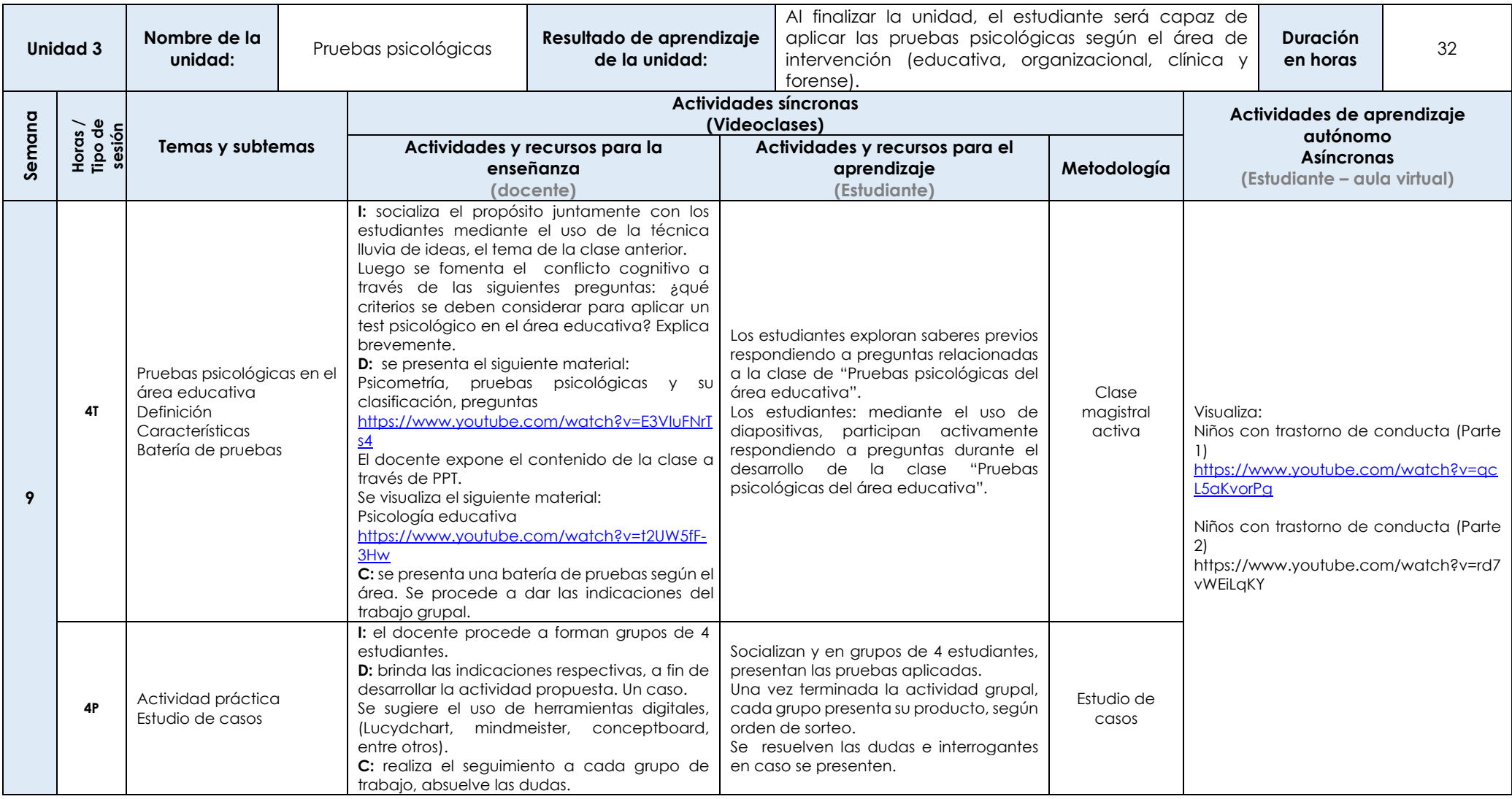

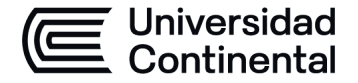

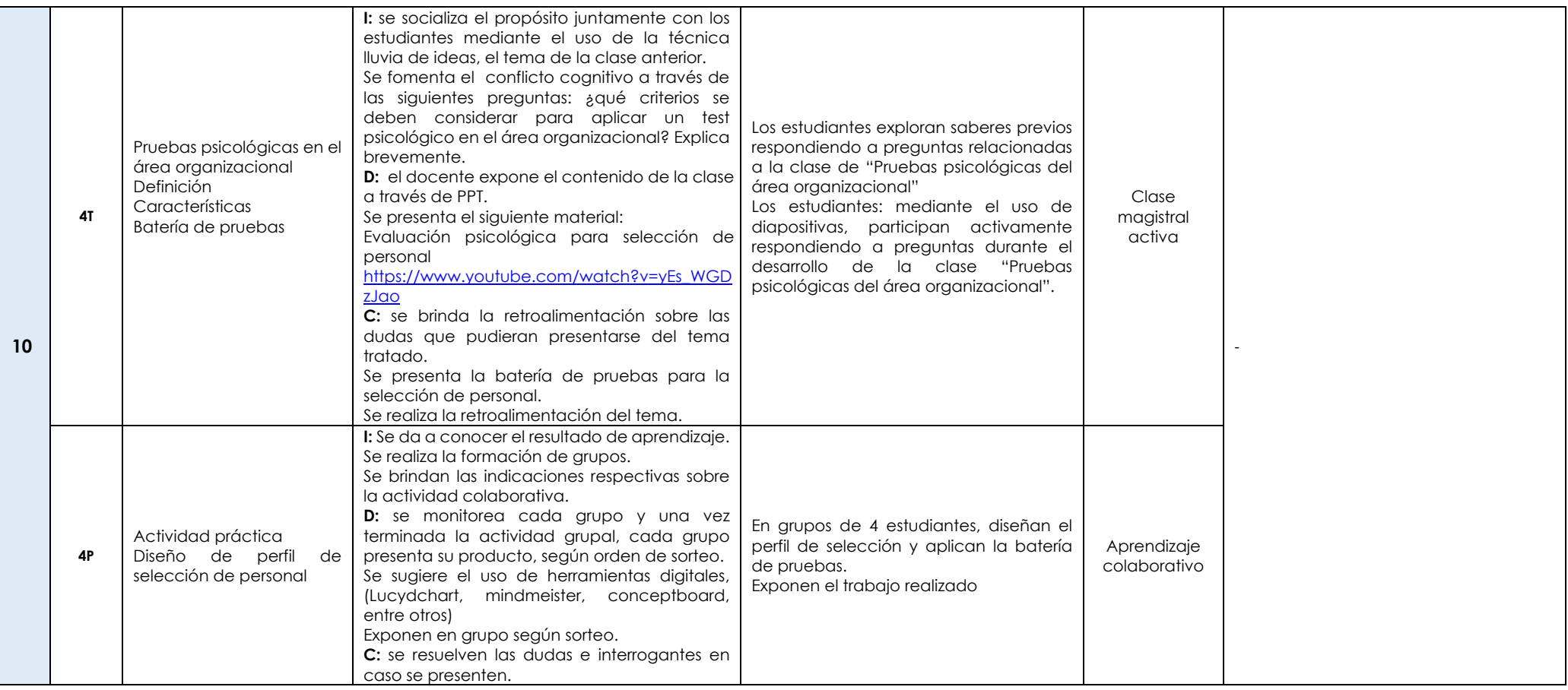

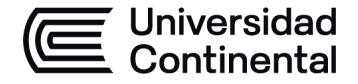

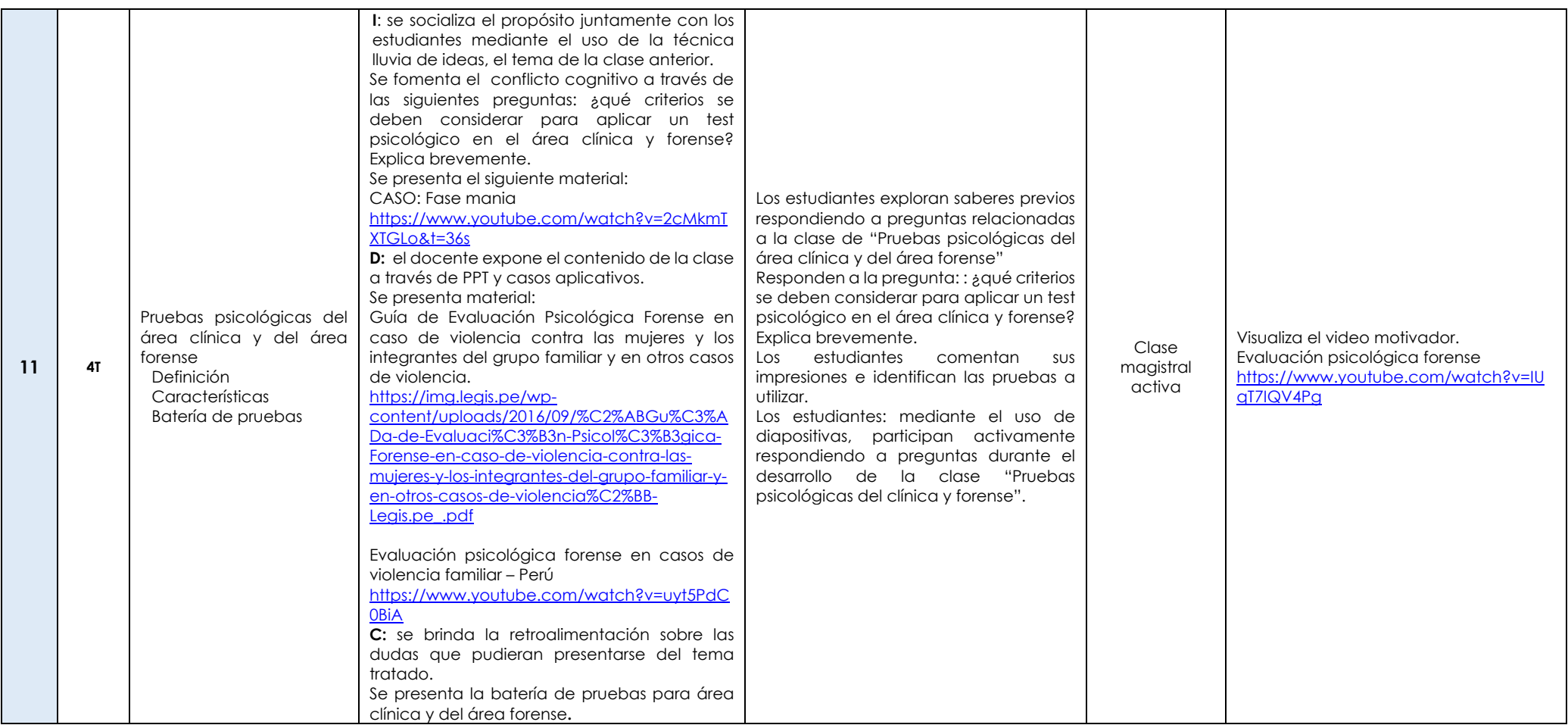

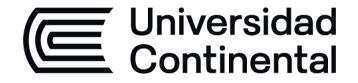

## **MODALIDAD PRESENCIAL**

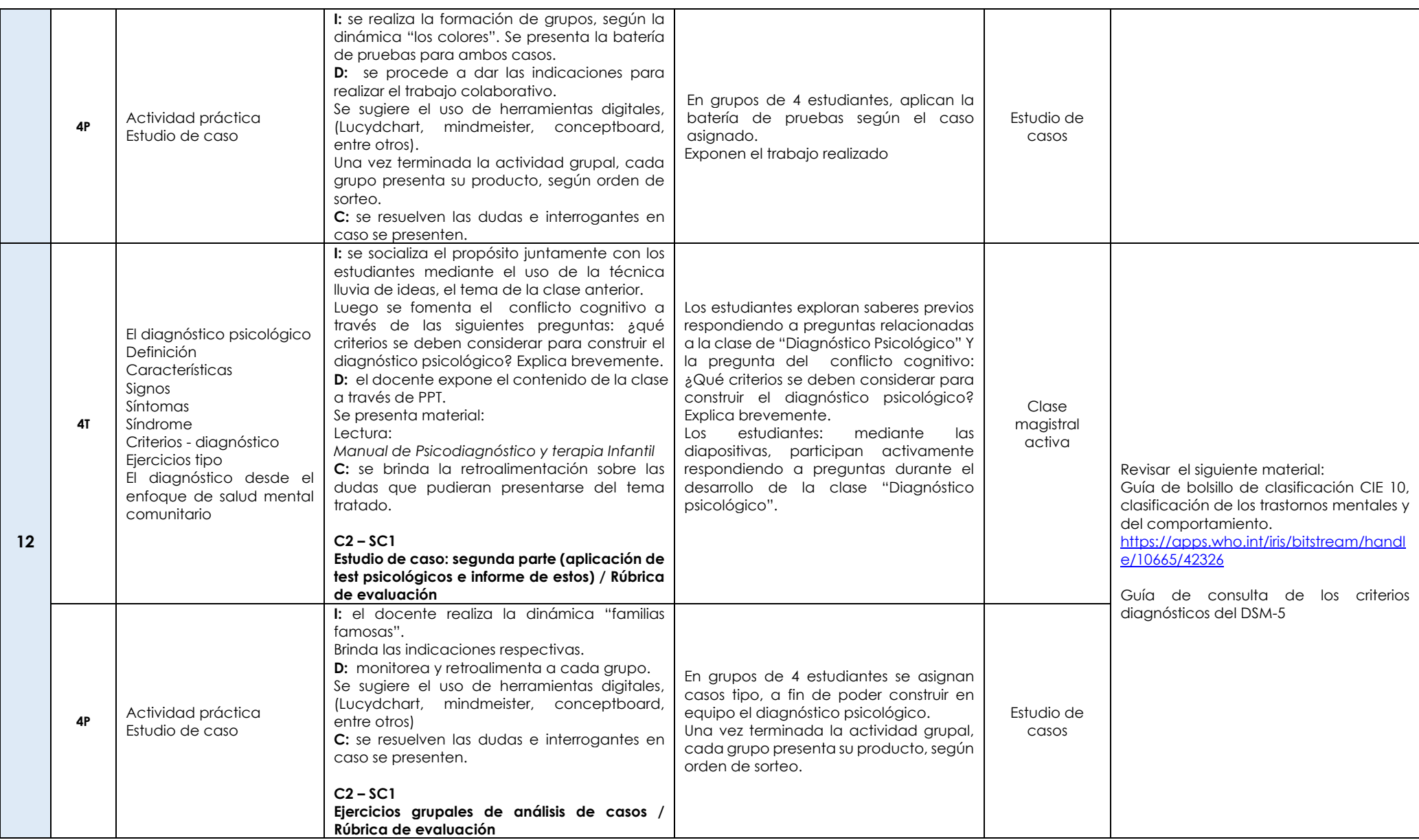

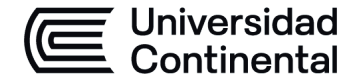

## **MODALIDAD PRESENCIAL**

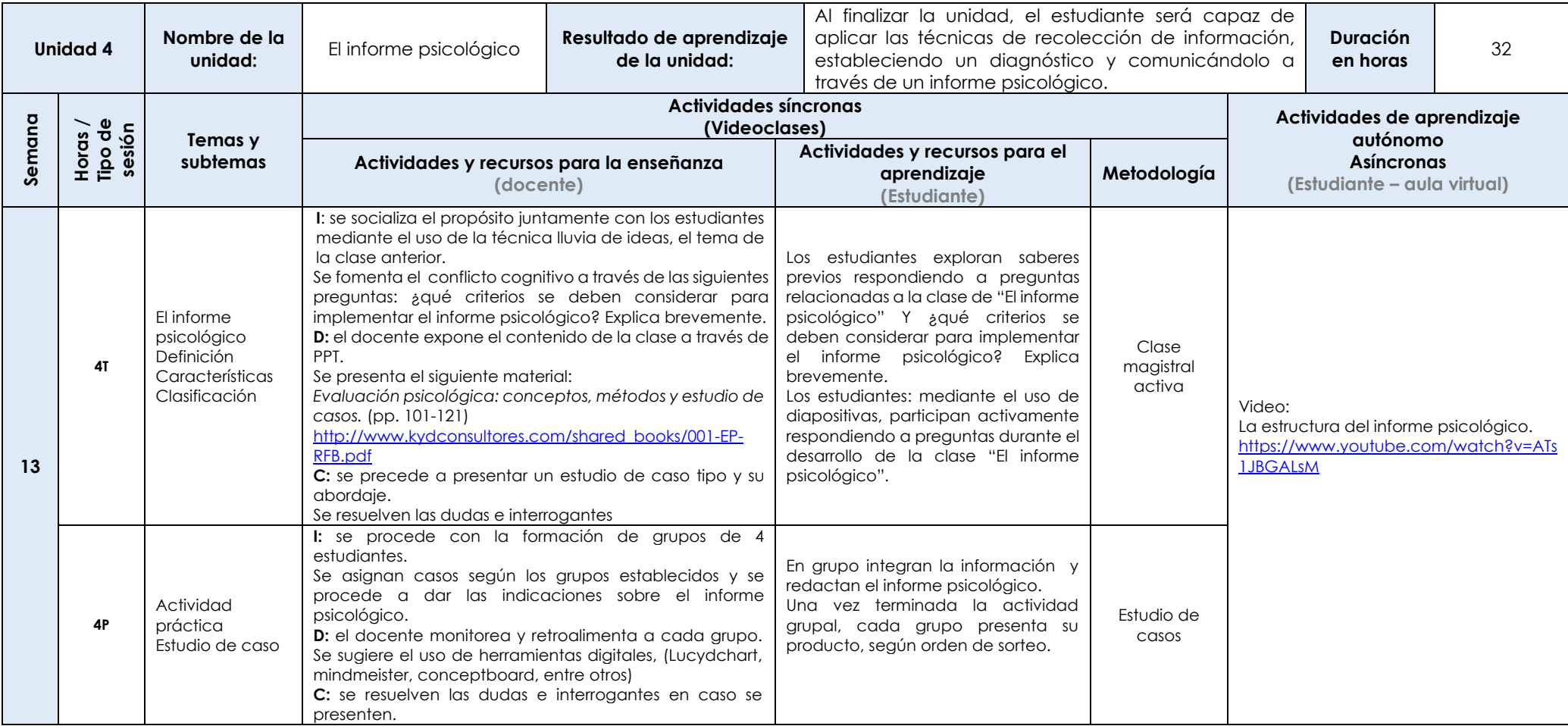

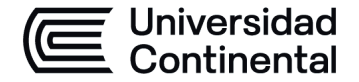

### **MODALIDAD PRESENCIAL**

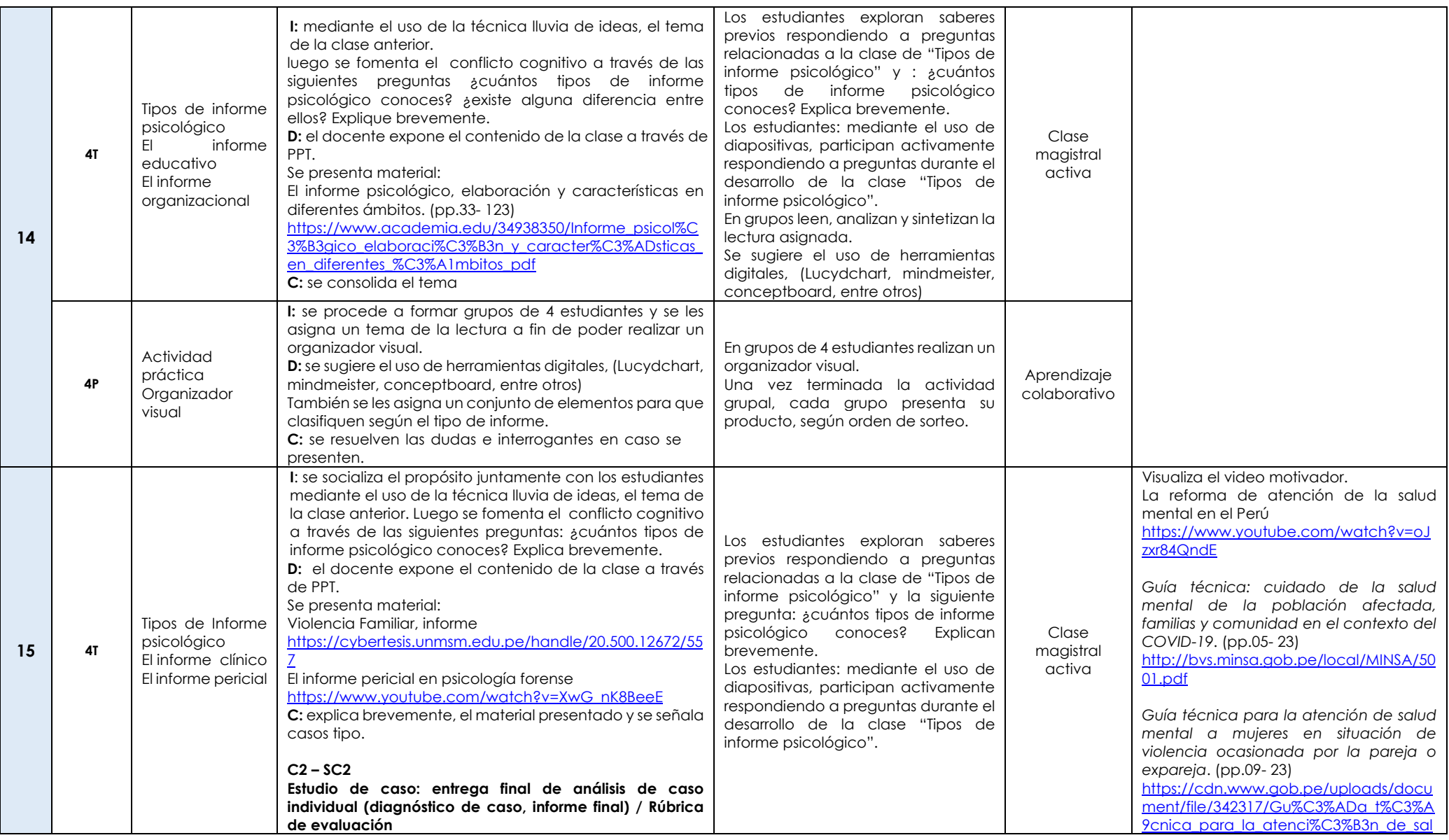

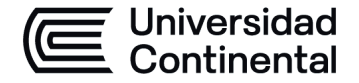

### **MODALIDAD PRESENCIAL**

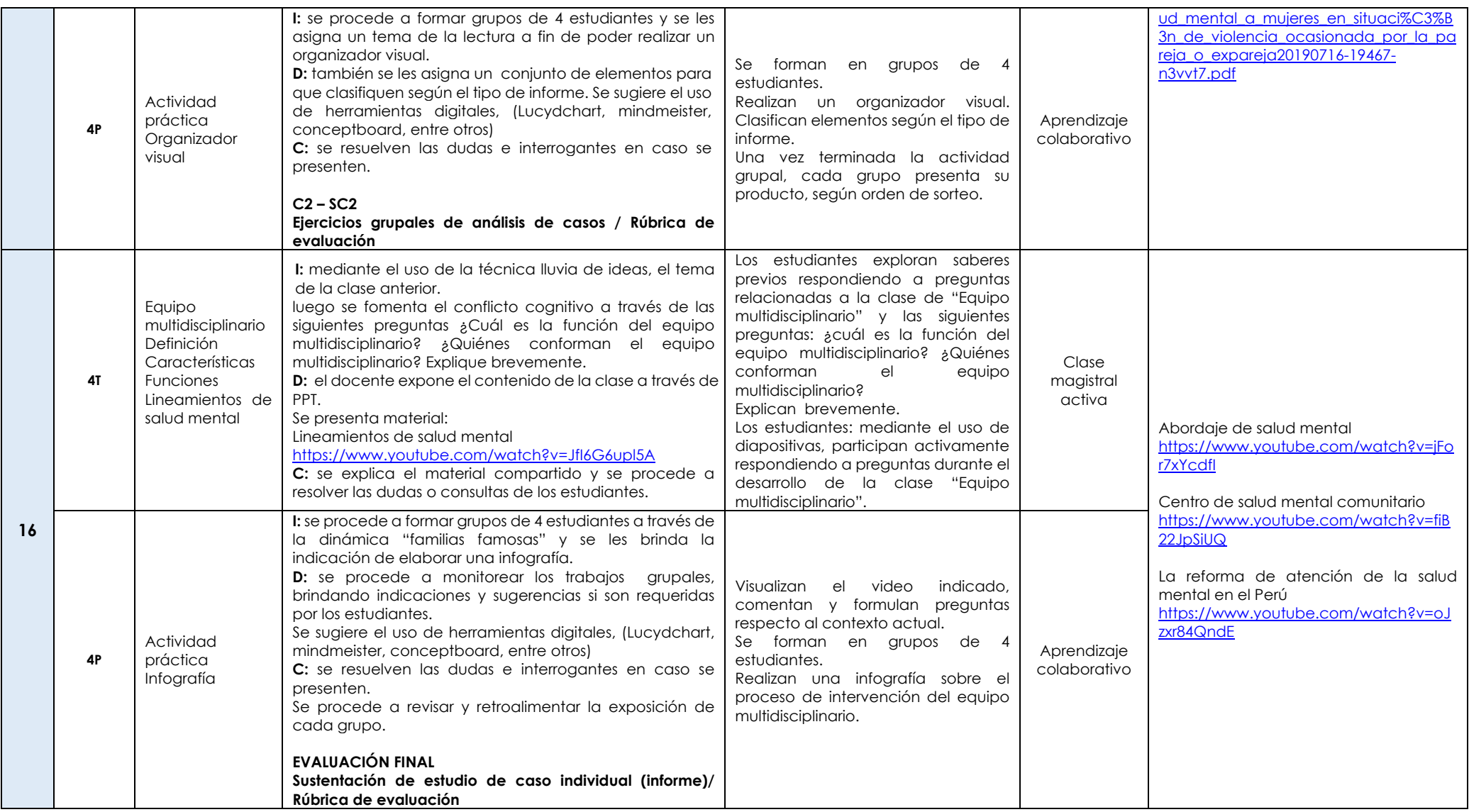